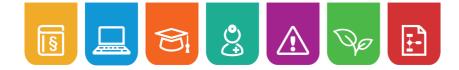

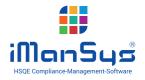

## **Audit Management Workflow**

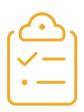

In order to have functioning quality management in the company it is necessary to conduct regular reviews. This generally happens using systematic audit management. With iManSys you can create audits, categorise and document them. The software guides you through the whole process from the audit plan through to actions and post-audits.

#### Audit management with iManSys

With the use of our software world Actions & Obligations many work steps for audit management, as well as the organisation of audit documents, can be digitised and automated. For example:

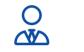

**HSE manager** 

Creation of audit dates and

agenda, invitation of the

persons involved

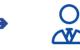

**HSE manager** Creation of the required check-lists as well as the corresponding execution

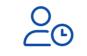

HR

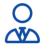

post audit

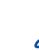

health & safety officer

Executing the assigned actions

### Your advantages with iManSys

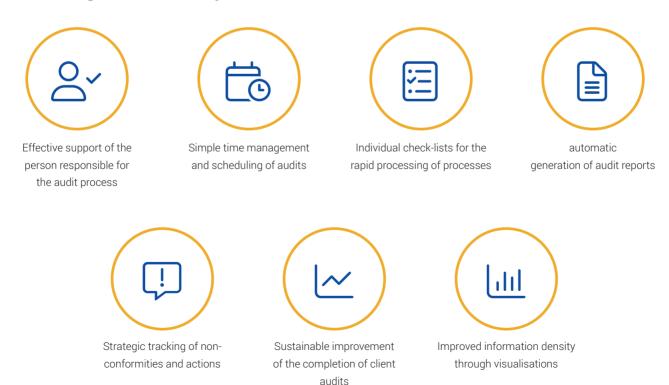

editorial stand: 02/22

**HSE manager** Access to certificates, Creation of the audit report gualifications matrix, and, if appl, scheduling the documents, etc.

# 

#### Audit Management Workflow

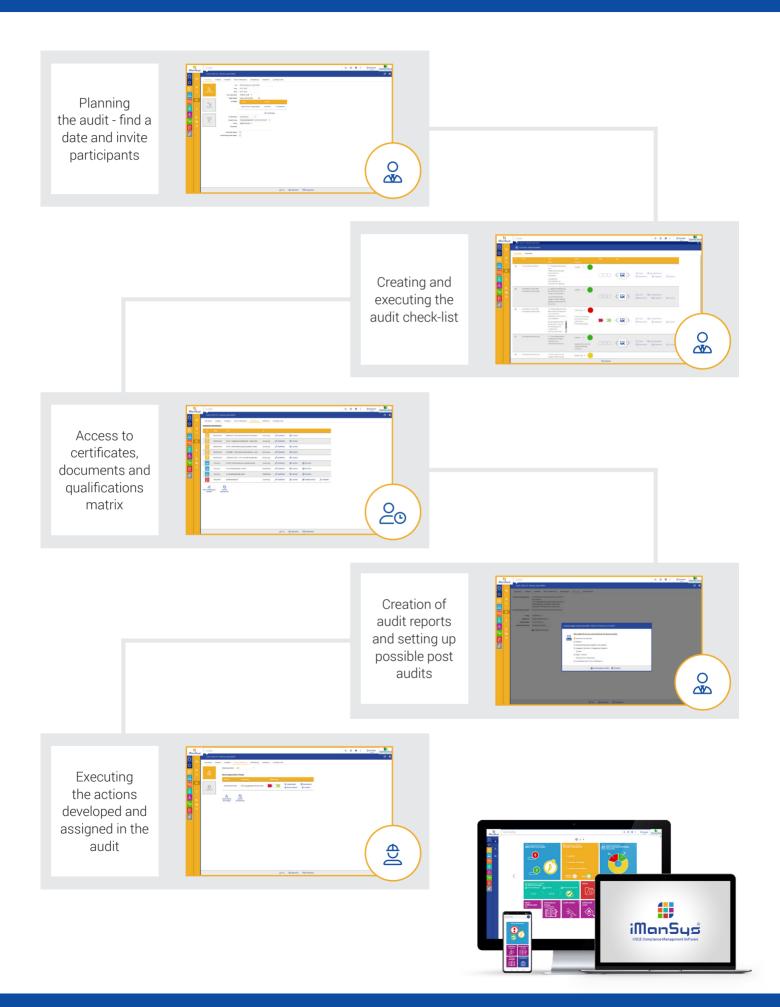